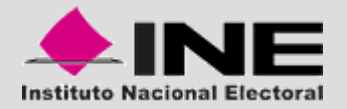

# **MCAD y TCA** Pantallas de Captura

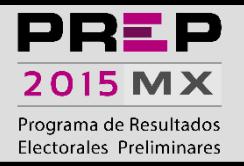

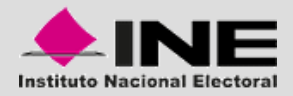

### **MCAD**

#### – **Monitor de captura de actas digitalizadas**

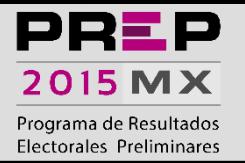

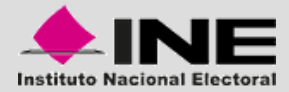

### **Pantalla de captura**

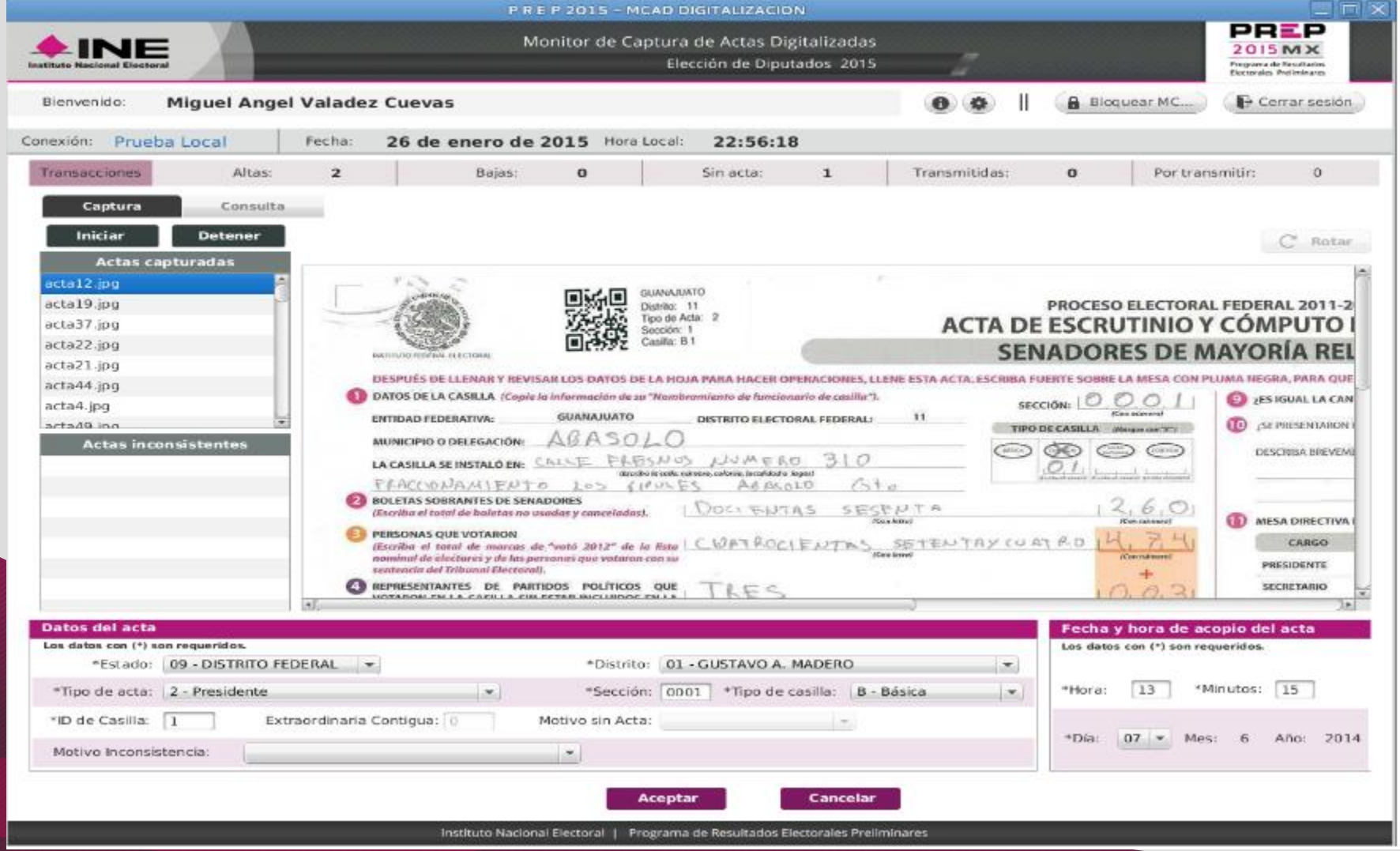

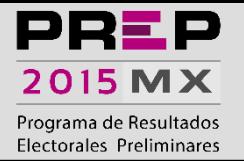

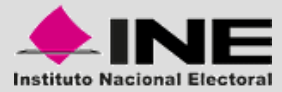

## **Pantalla de captura (No QR)**

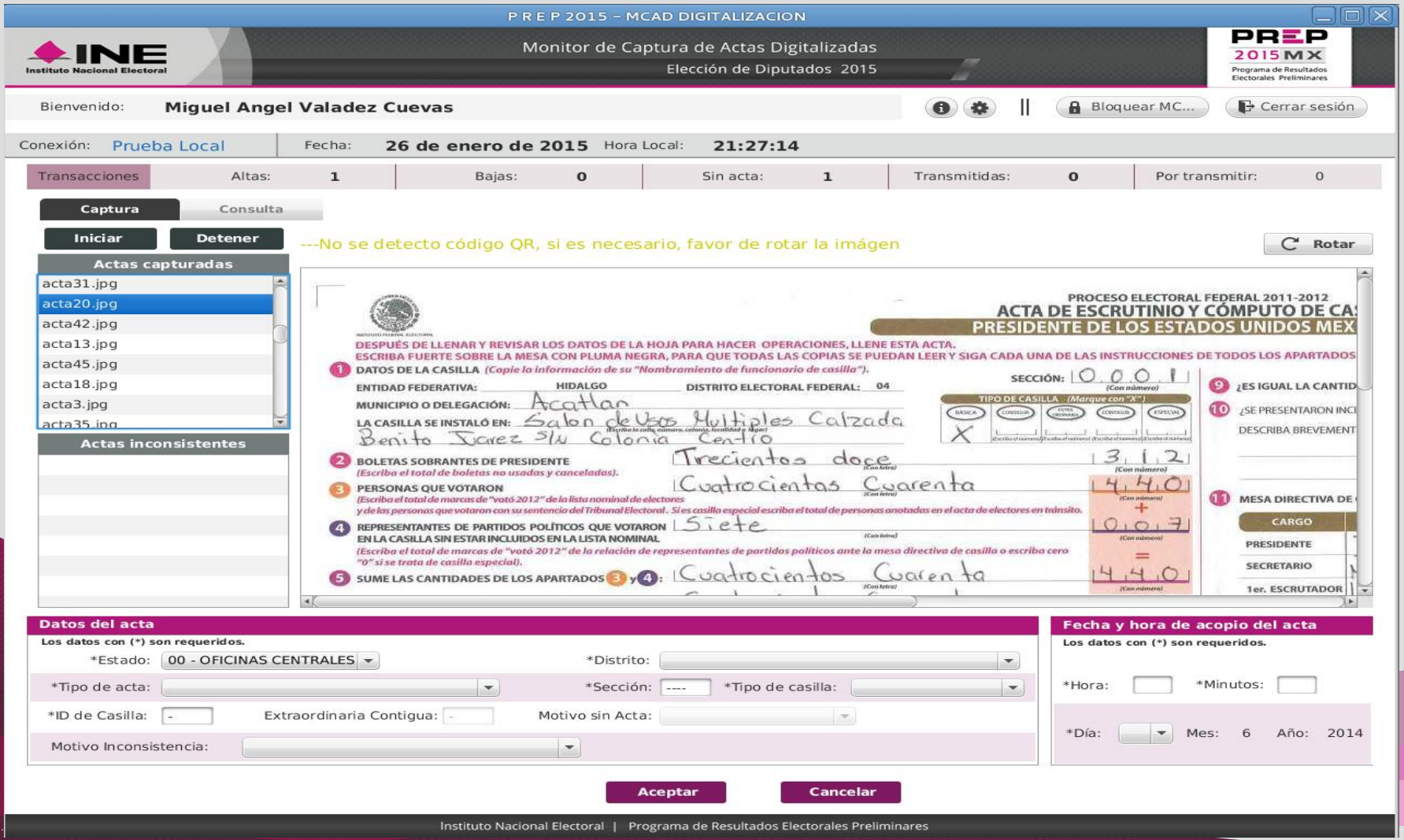

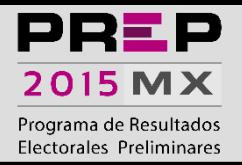

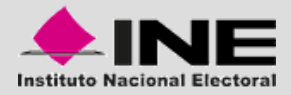

### **TCA**

#### – **Terminal de captura de actas**

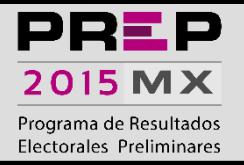

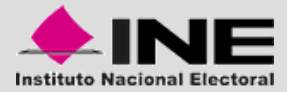

## **Pantalla de captura**

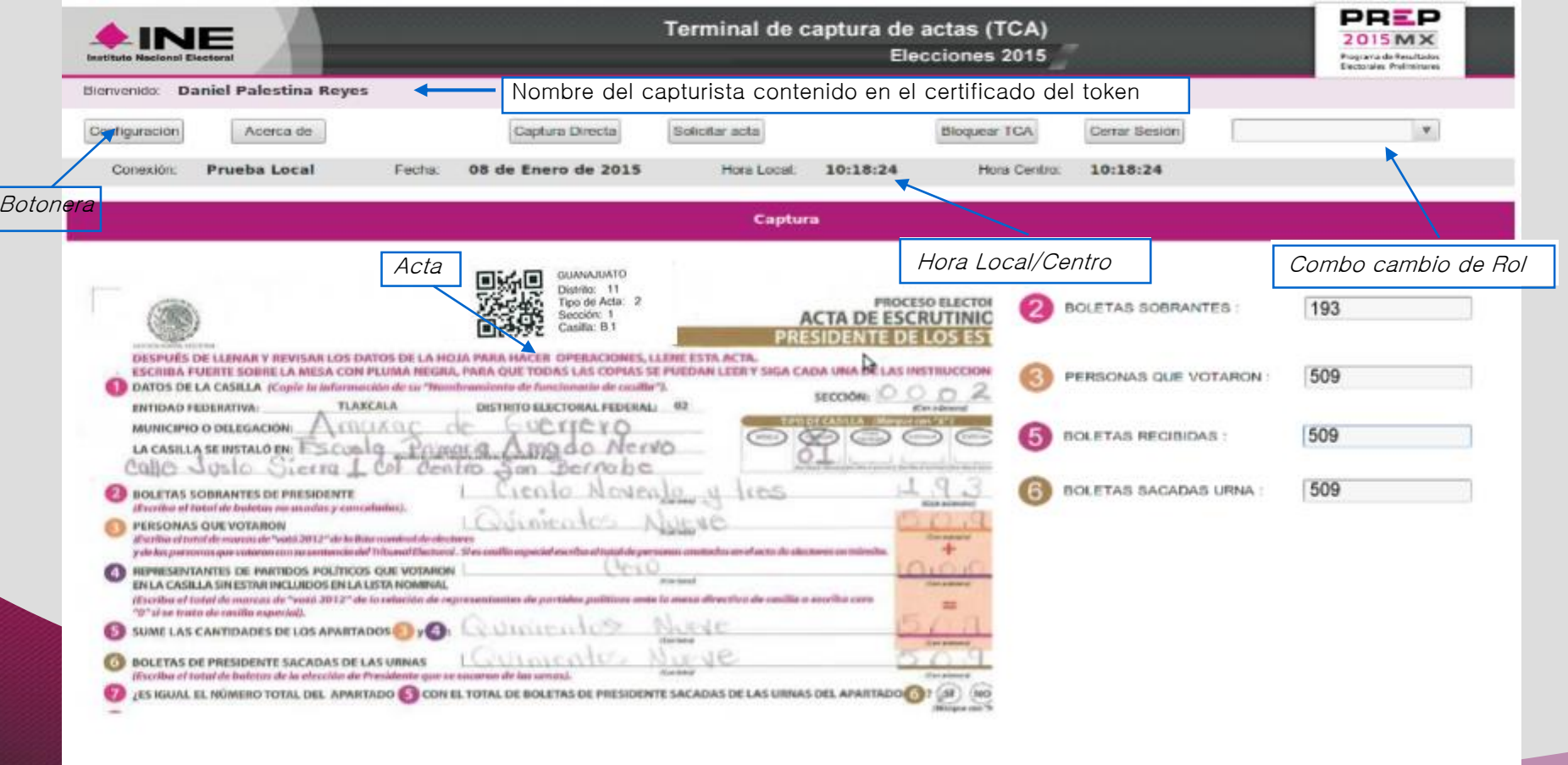

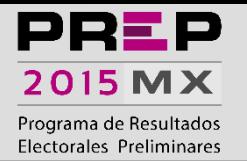

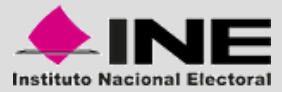

#### **Pantalla de captura imagen segmentada**

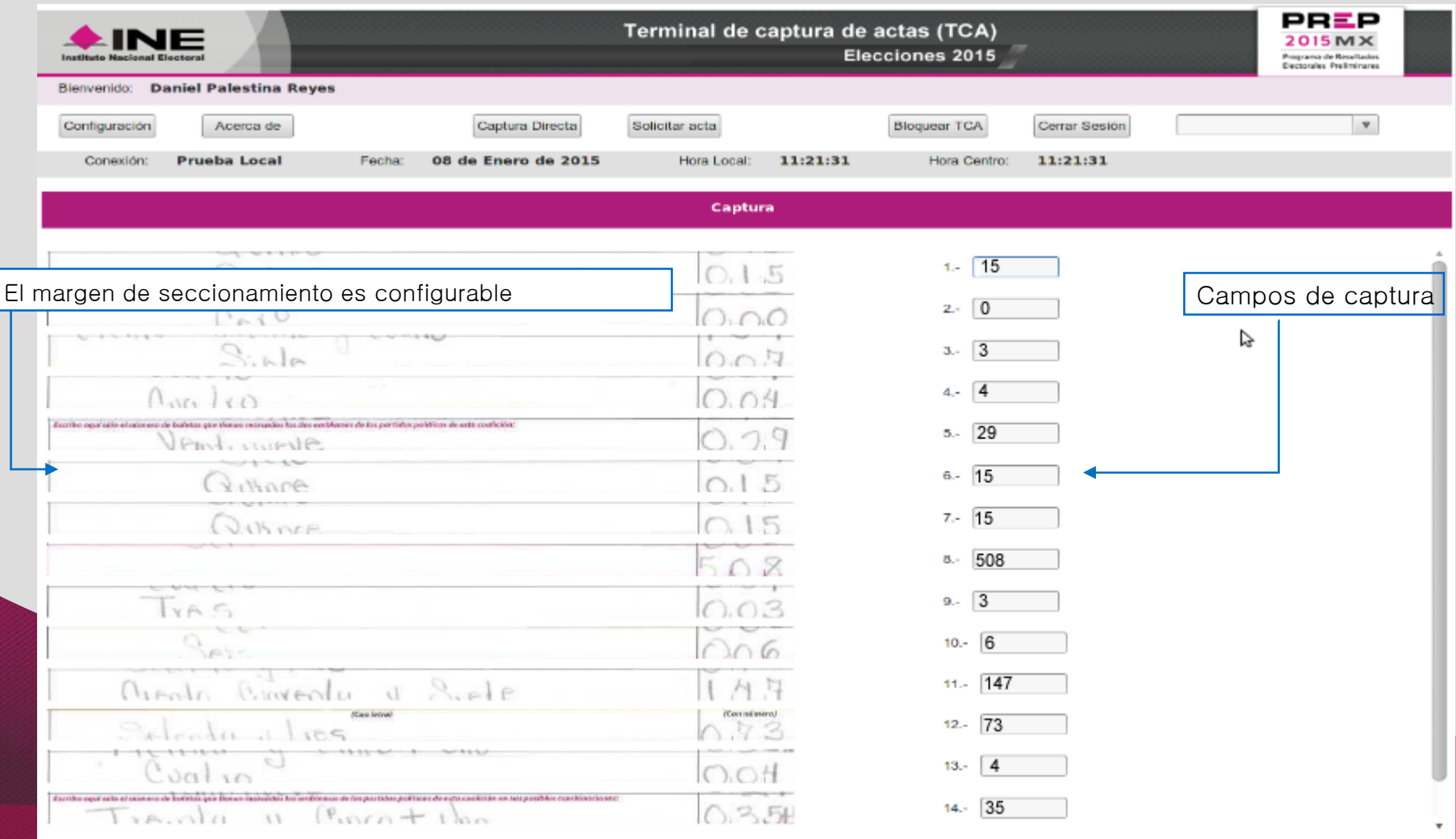

Instituto Nacional Electoral | Programa de Resultados Electorales Preliminares

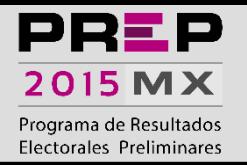

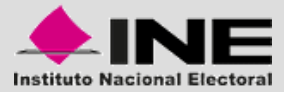

### **Pantalla de Validador**

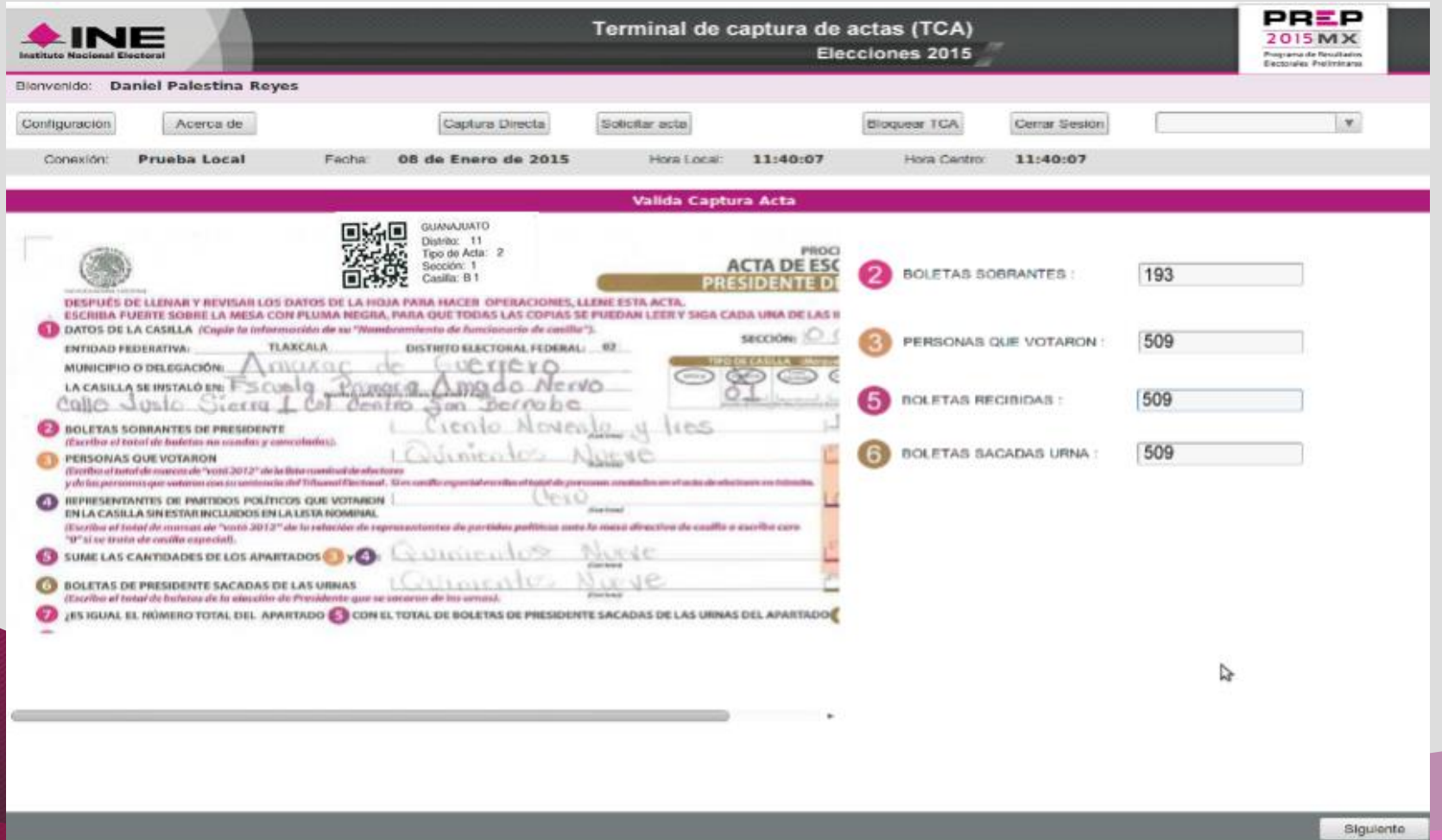

Instituto Nacional Electoral | Programa de Resultados Electorales Preliminares

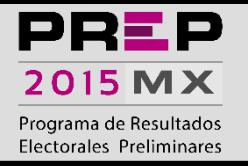

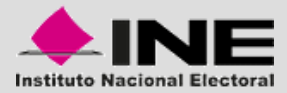

## **Pantalla de Validador**

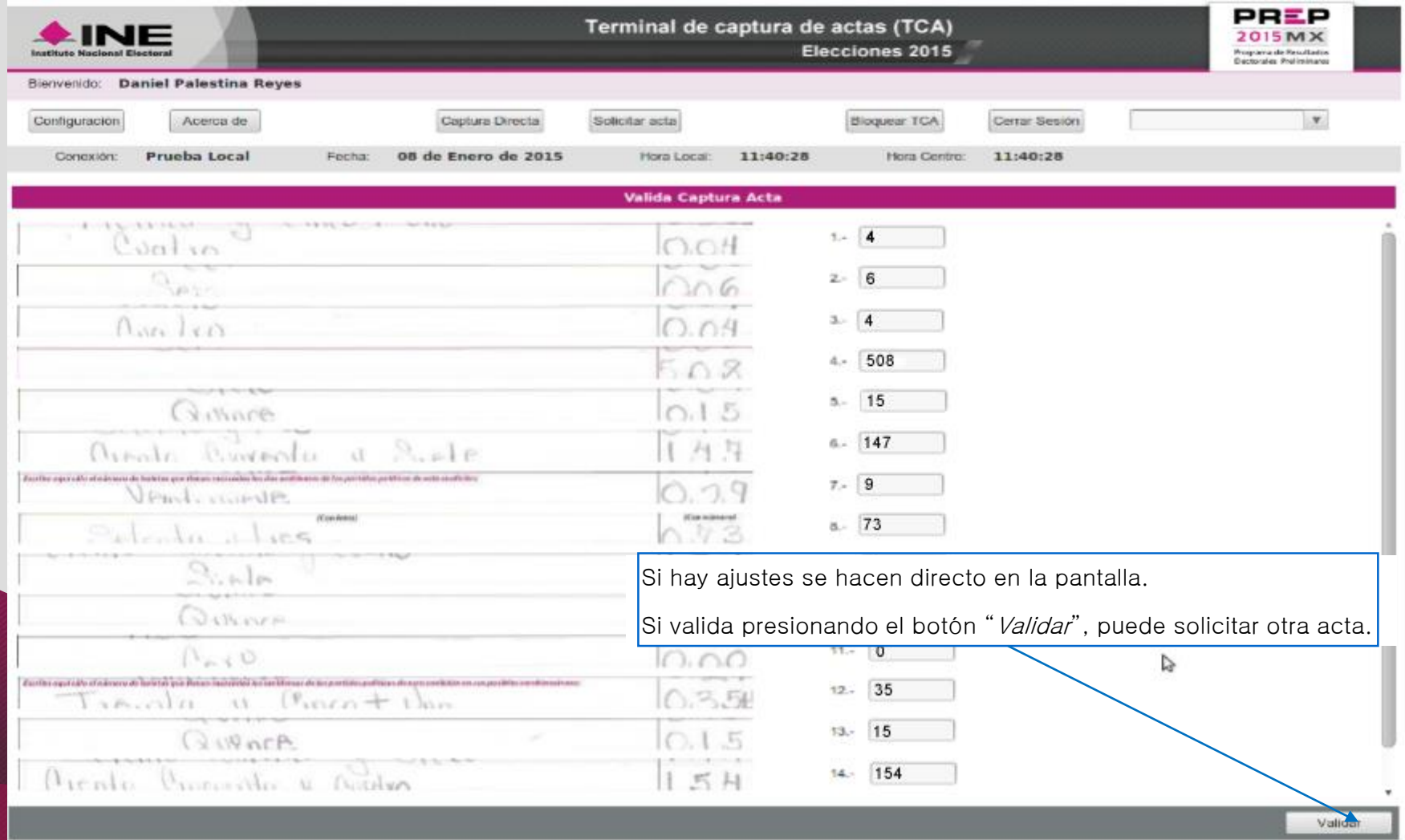

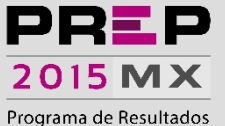

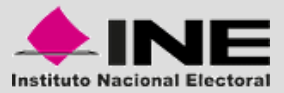

Electorales Preliminares

#### **Pantalla de Coordinador**

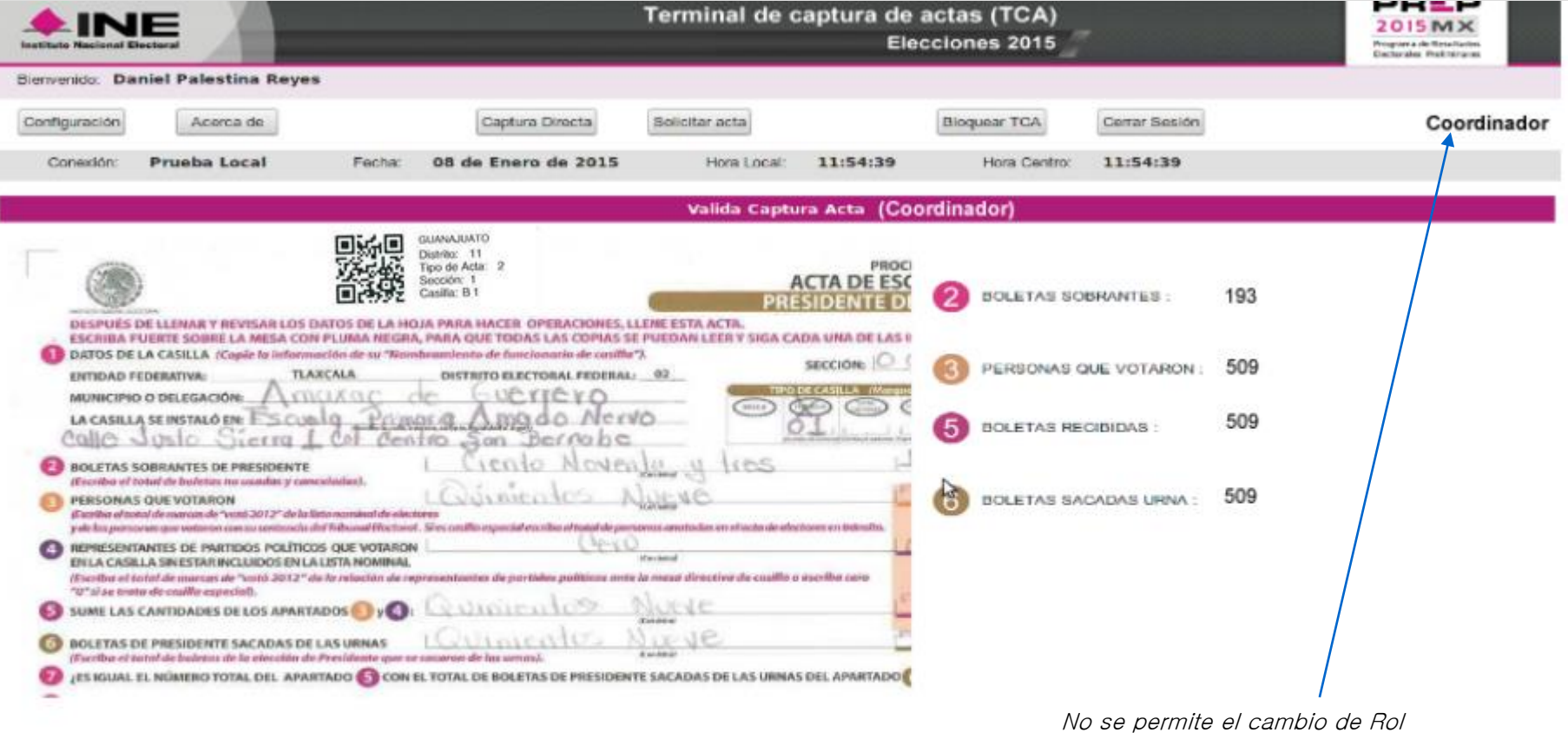

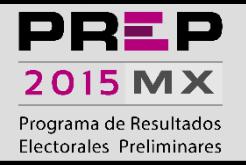

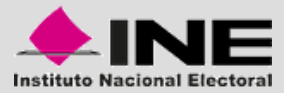

## **Pantalla de Coordinador**

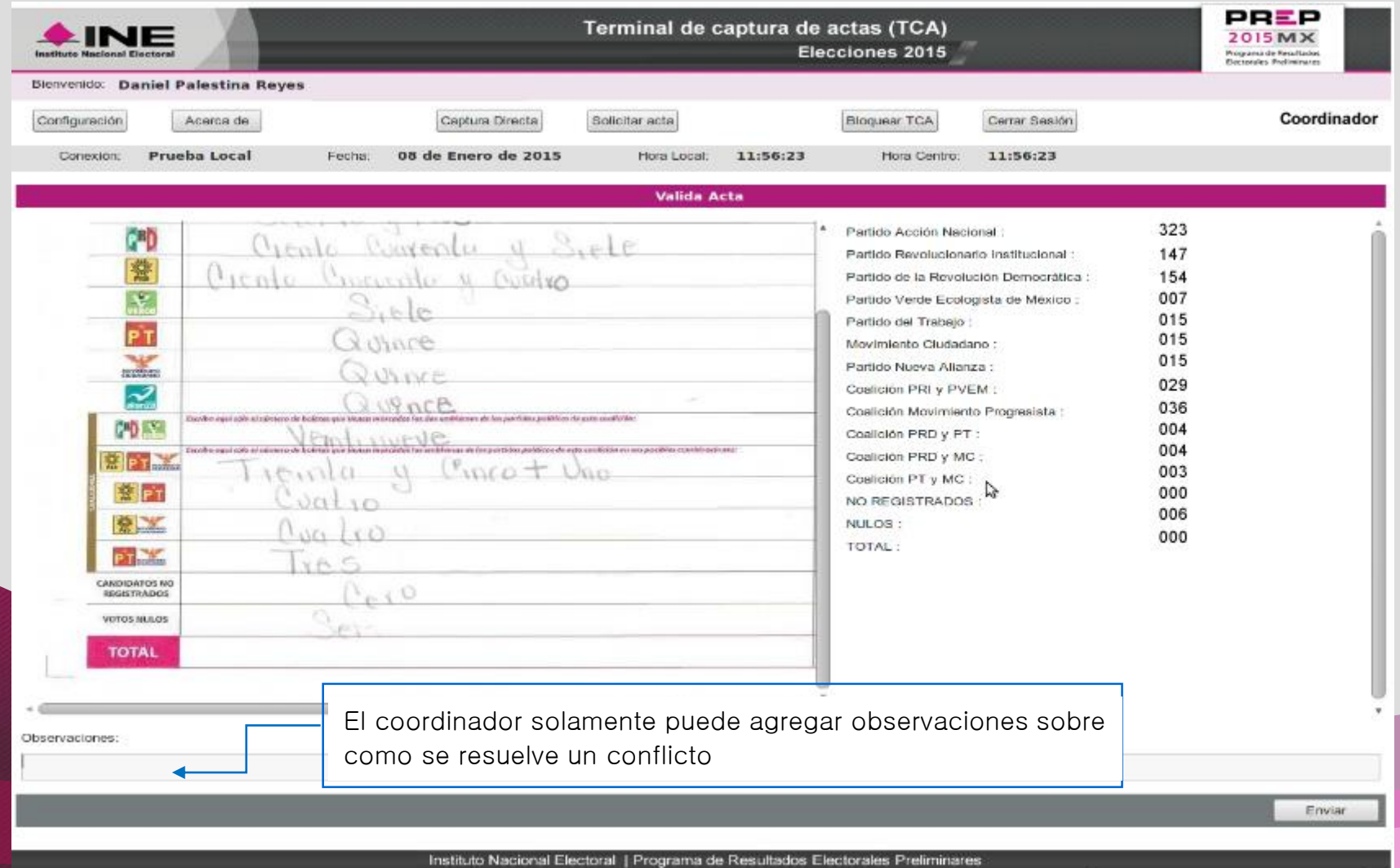

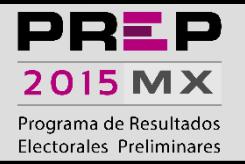

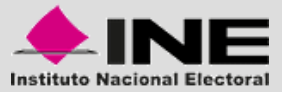

## **Pantalla de Captura Directa**

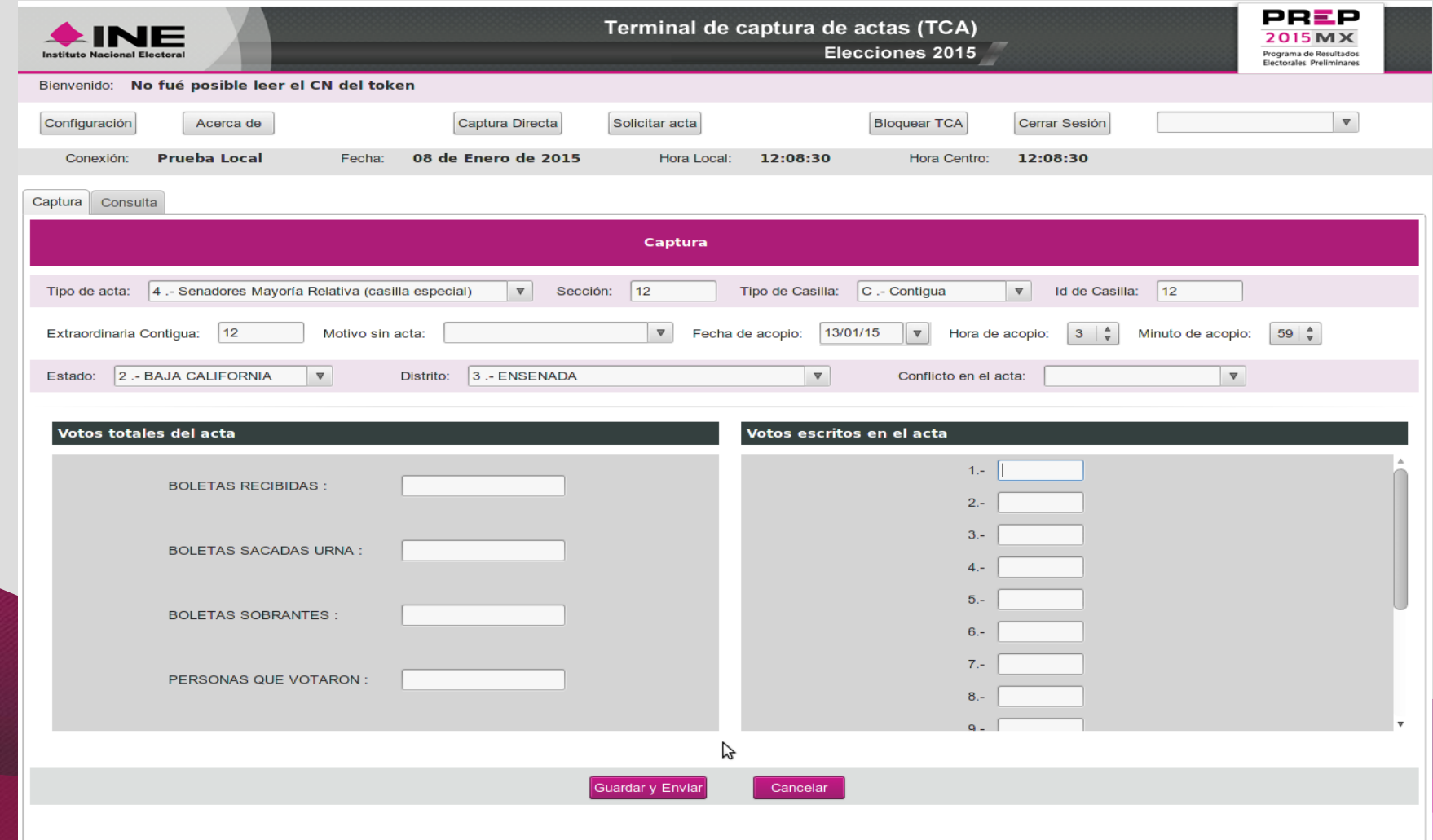